# Numerik

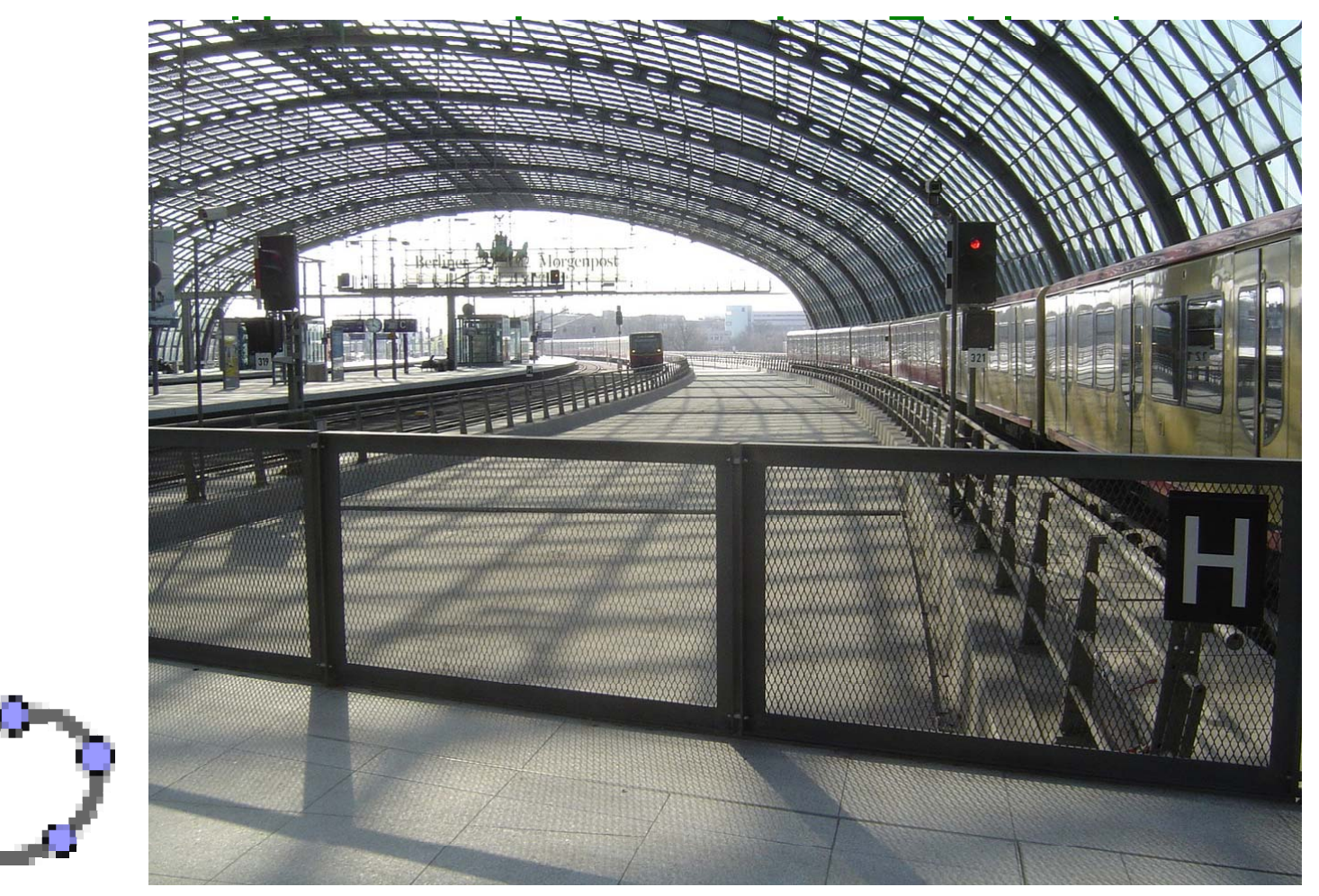

# Numerik

- Numerik bewältigt vieles in den Anwendungen
- Fallen und Fußangeln in der Numerik
- •Was man exakt nicht schafft, das macht man mit Numerik
- Hauptsache, man hat wenigstens Zahlen 'raus

# Numerik

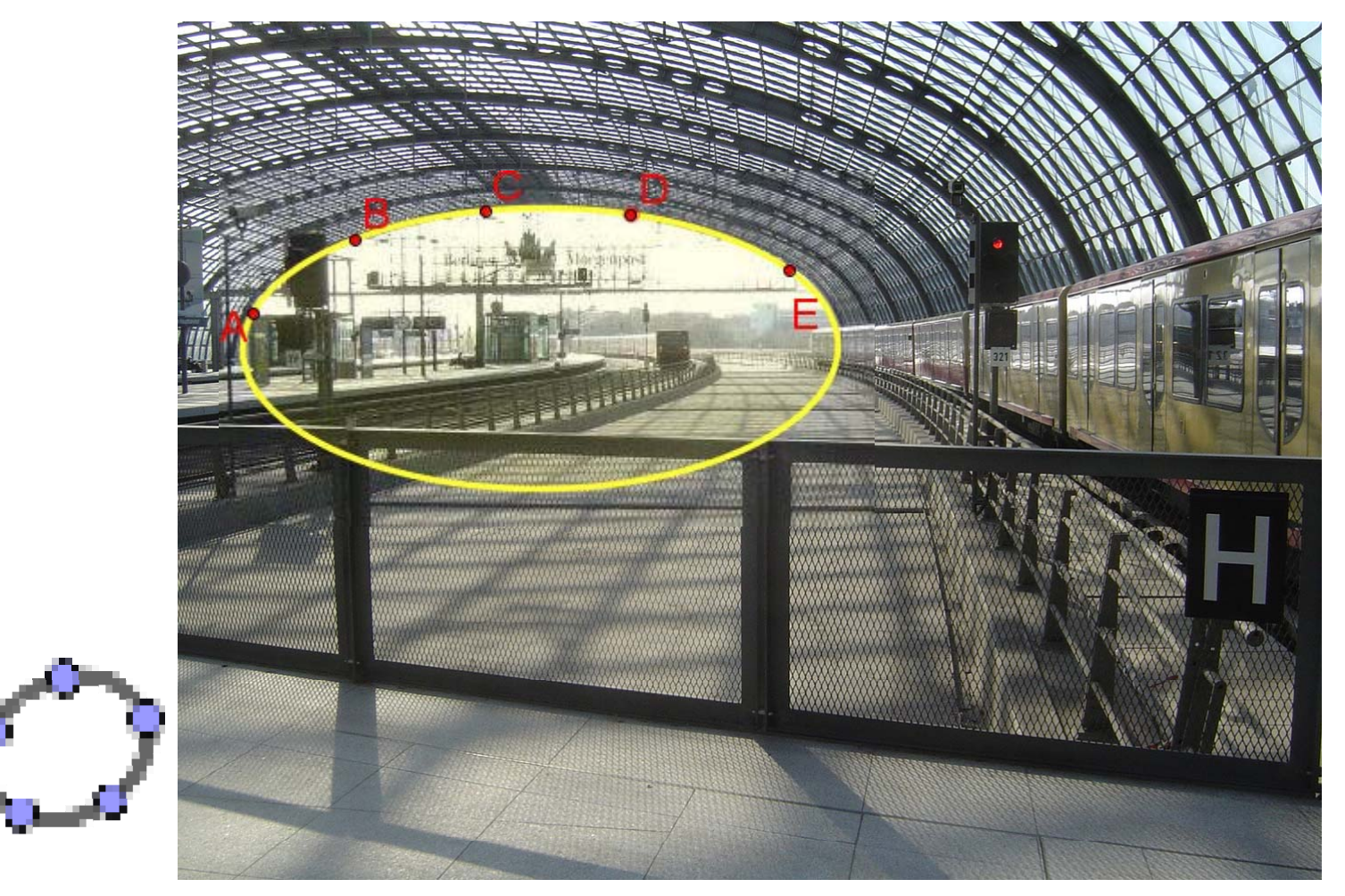

#### Lagrange-Interpolation Phänomen verstehen C 5  $\overline{2}$  $\mathcal{L}^{\text{eff}}$ 3 Ω Erklärung verstehen  $p(x) = c0$  la0(x) + c1 la1(x) + c2 la2(x) + c3 la3(x)

### Lagrange-Interpolation

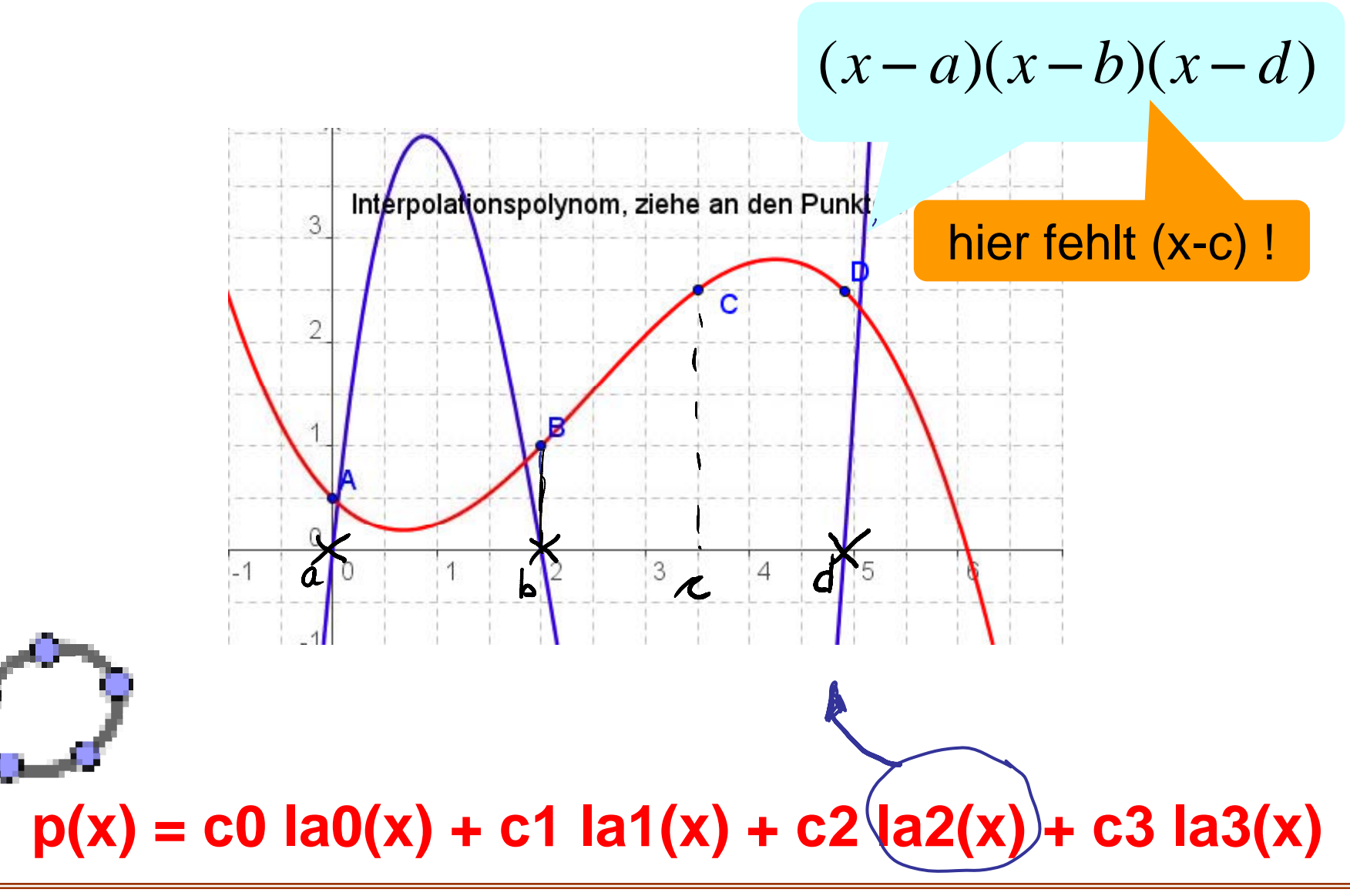

### Lagrange-Interpolation

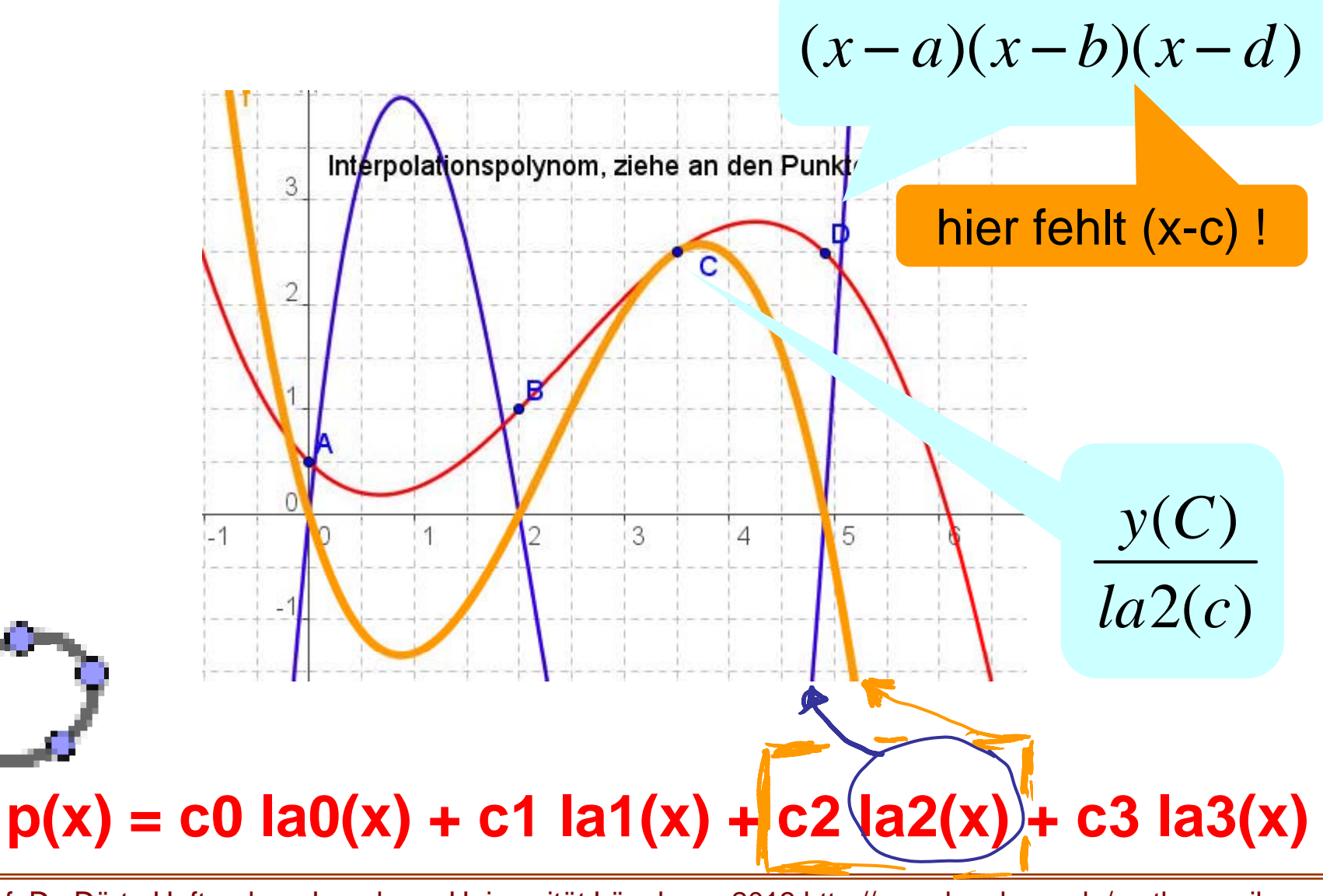

### Lagrange-Interpolation

Baustein.

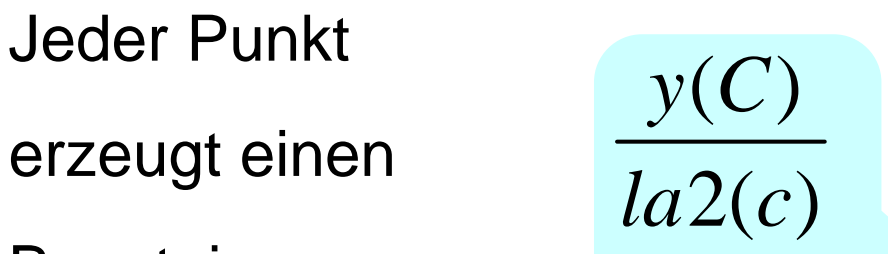

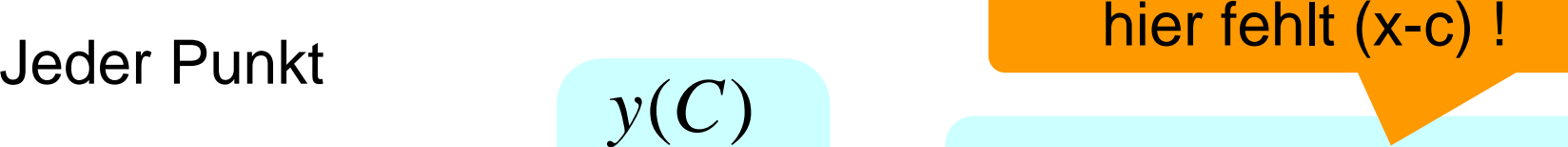

$$
(x-a)(x-b)(x-d)
$$

**p(x) <sup>=</sup> c0 la0(x) <sup>+</sup> c1 la1(x) <sup>+</sup> c2 la2(x) <sup>+</sup> c3 la3(x)**  $la(x) = y(A) / ((x(A) - x(B)) (x(A) - x(C)) (x(A) - x(D))) (x(A) - x(C))$ x(B)) (x - x(C)) (x - x(D)) + y(B) / ((x(B) - x(A)) (x(B)  $x(C)$ )  $(x(B) - x(D))$   $(x - x(A)) (x - x(C)) (x - x(D)) + y(C)$ /  $((x(C) - x(A)) (x(C) - x(B)) (x(C) - x(D))) (x - x(A)) (x$  $x(B)$   $(x - x(D)) + y(D) / ((x(D) - x(A)) (x(D) - x(B)) (x(D))$ x(C))) (x - x(A)) (x - x(B)) (x - x(C))

Lagrange-Algorithmus in einem Schritt aufgeschrieben.

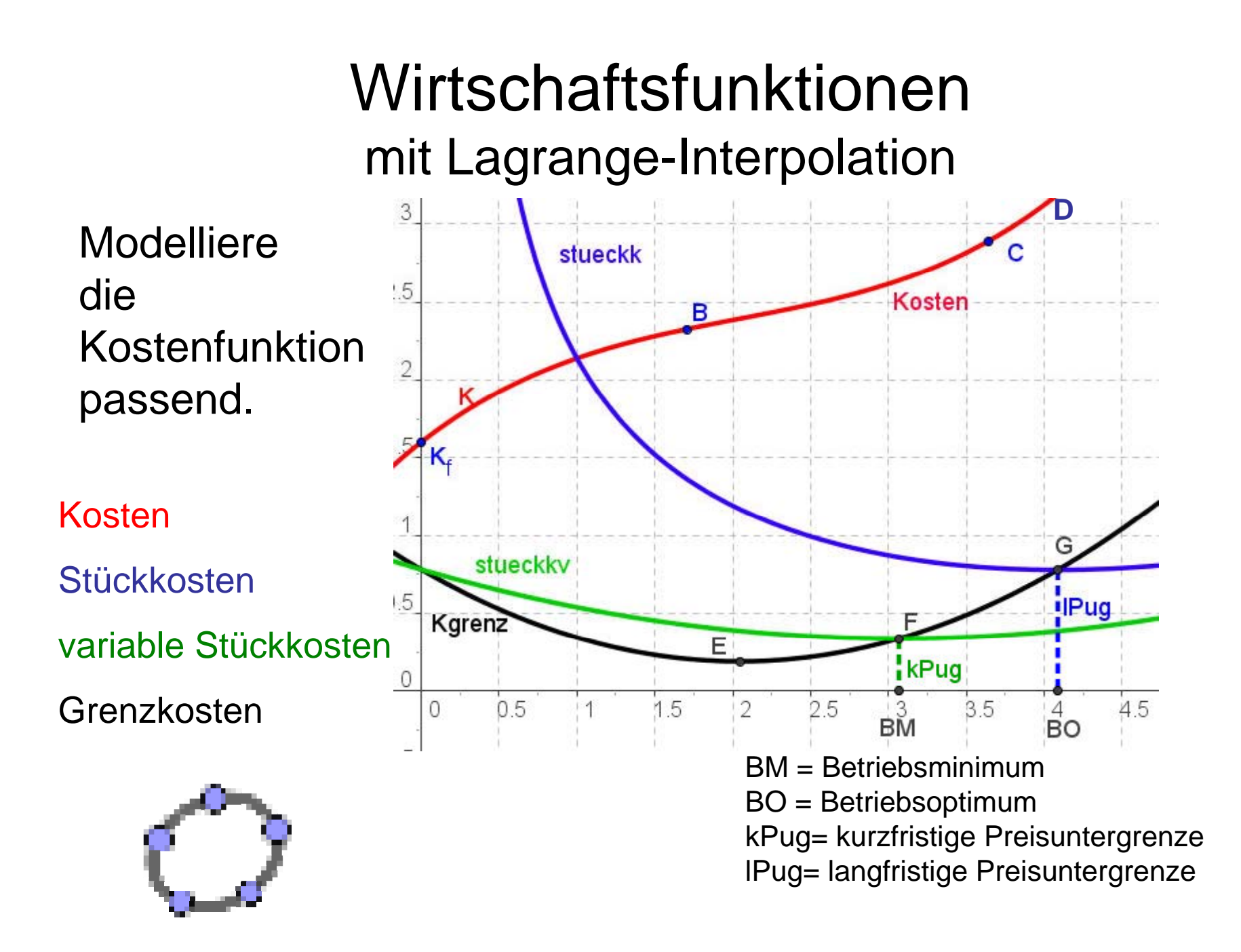

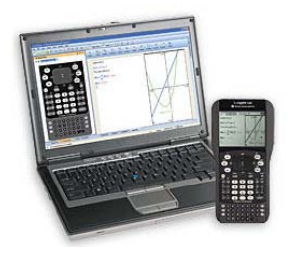

#### Wirtschaftsfunktionenmit Lagrange-Interpolation

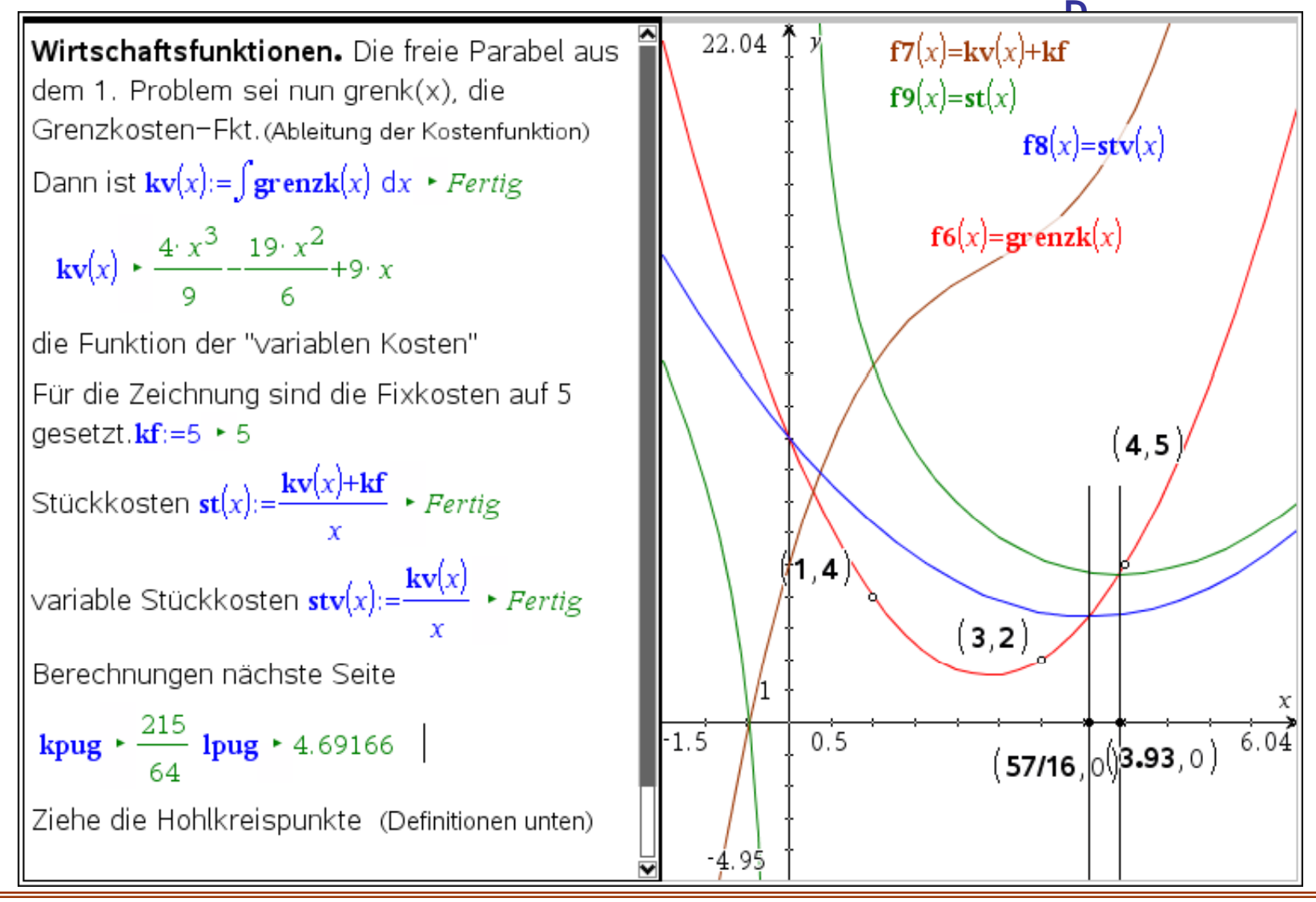

# Numerik beim Bauen

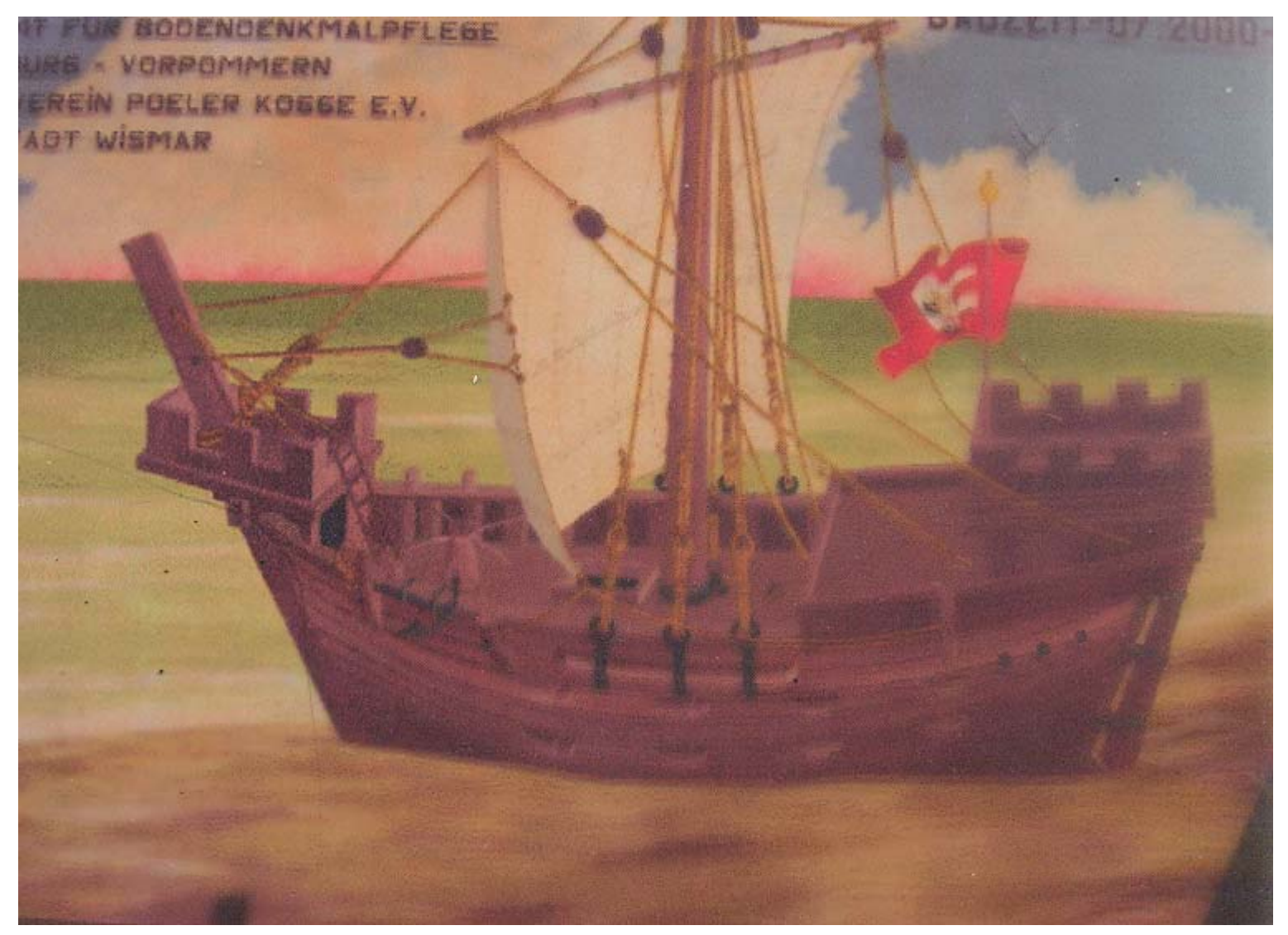

# Splines = Straklatten

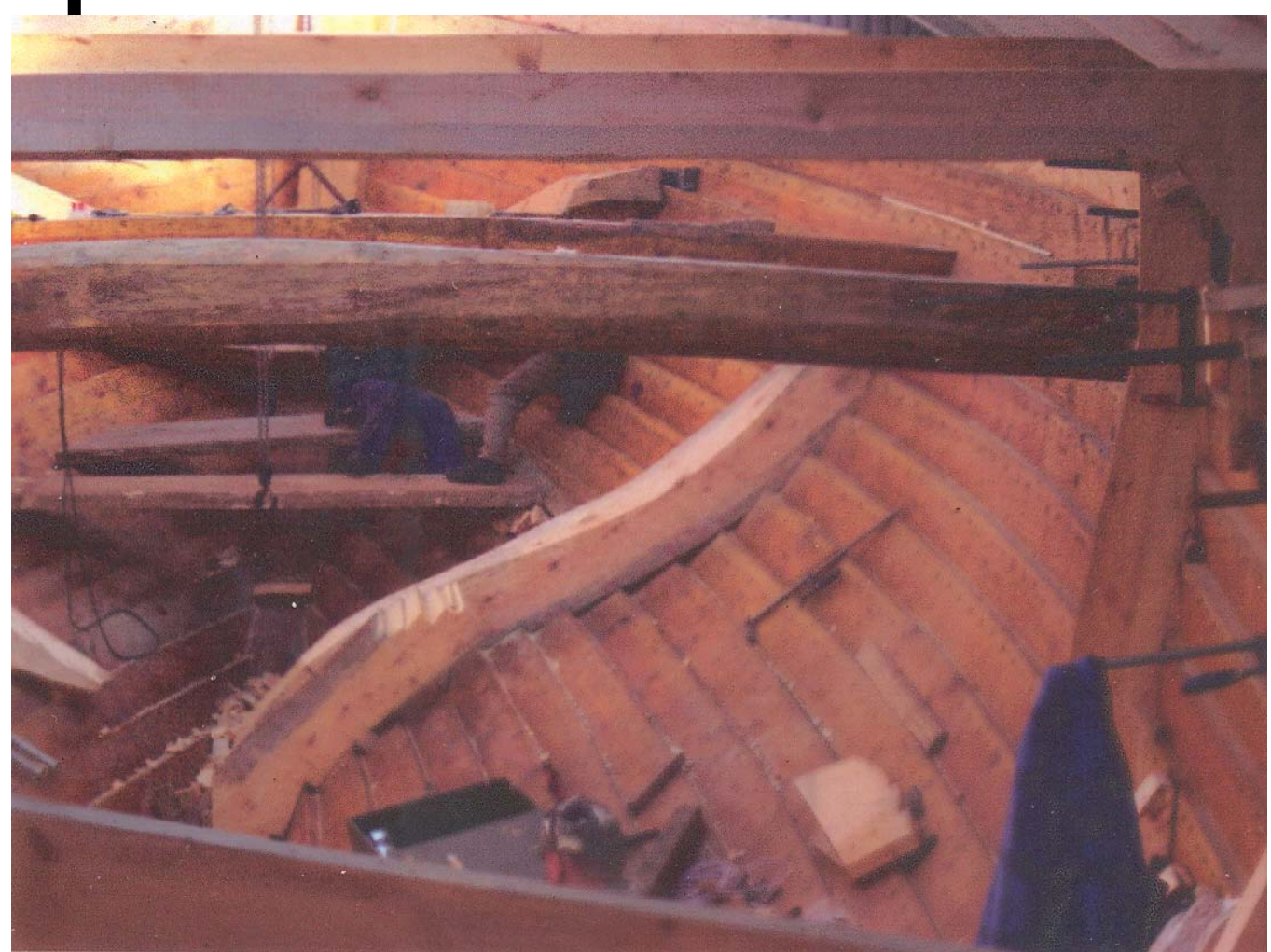

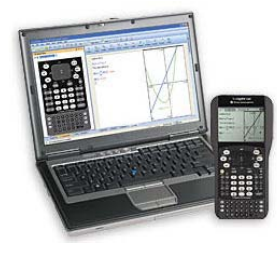

### Splines im Schiffbau

Halber Querschnitt

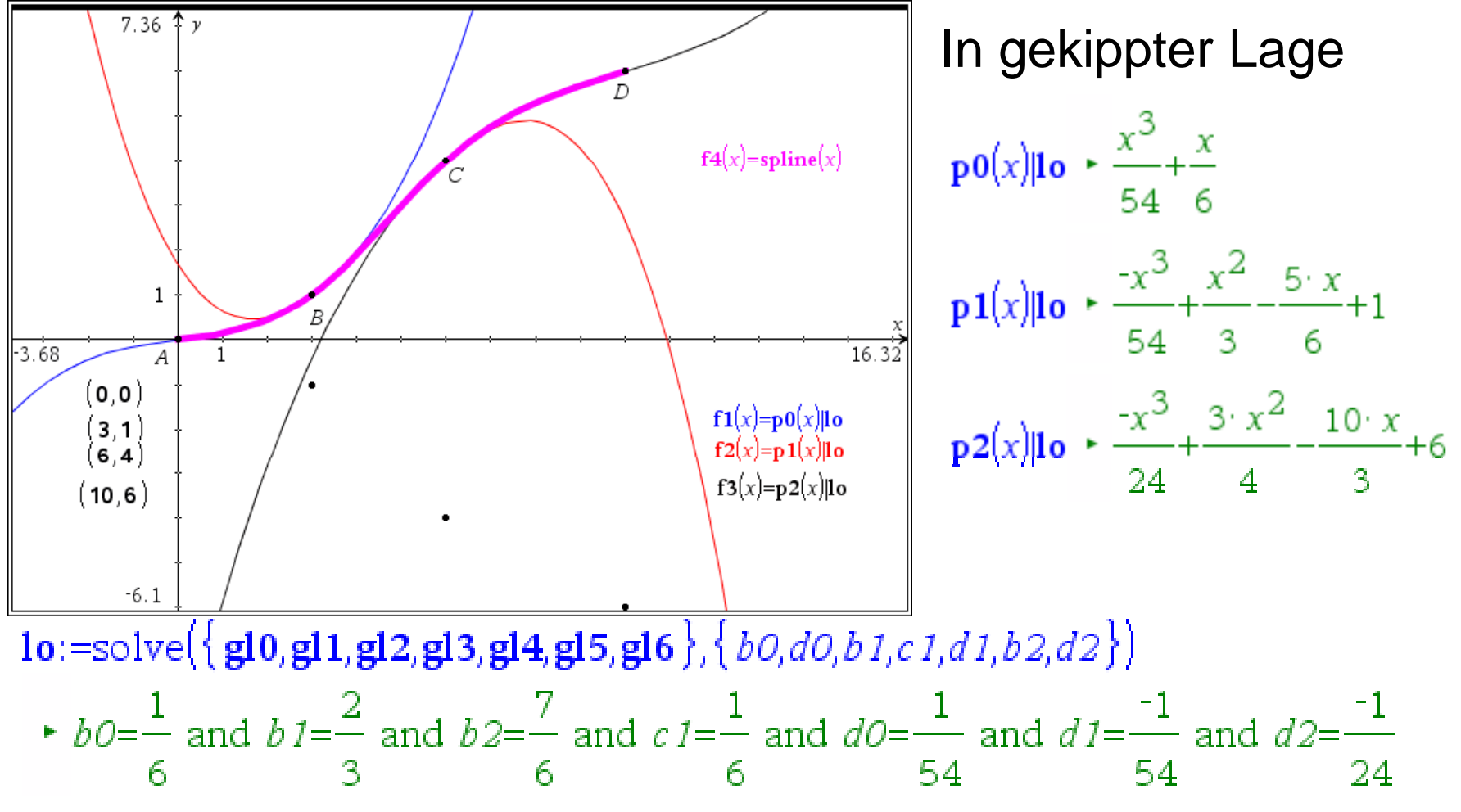

#### Kubische Spli plines

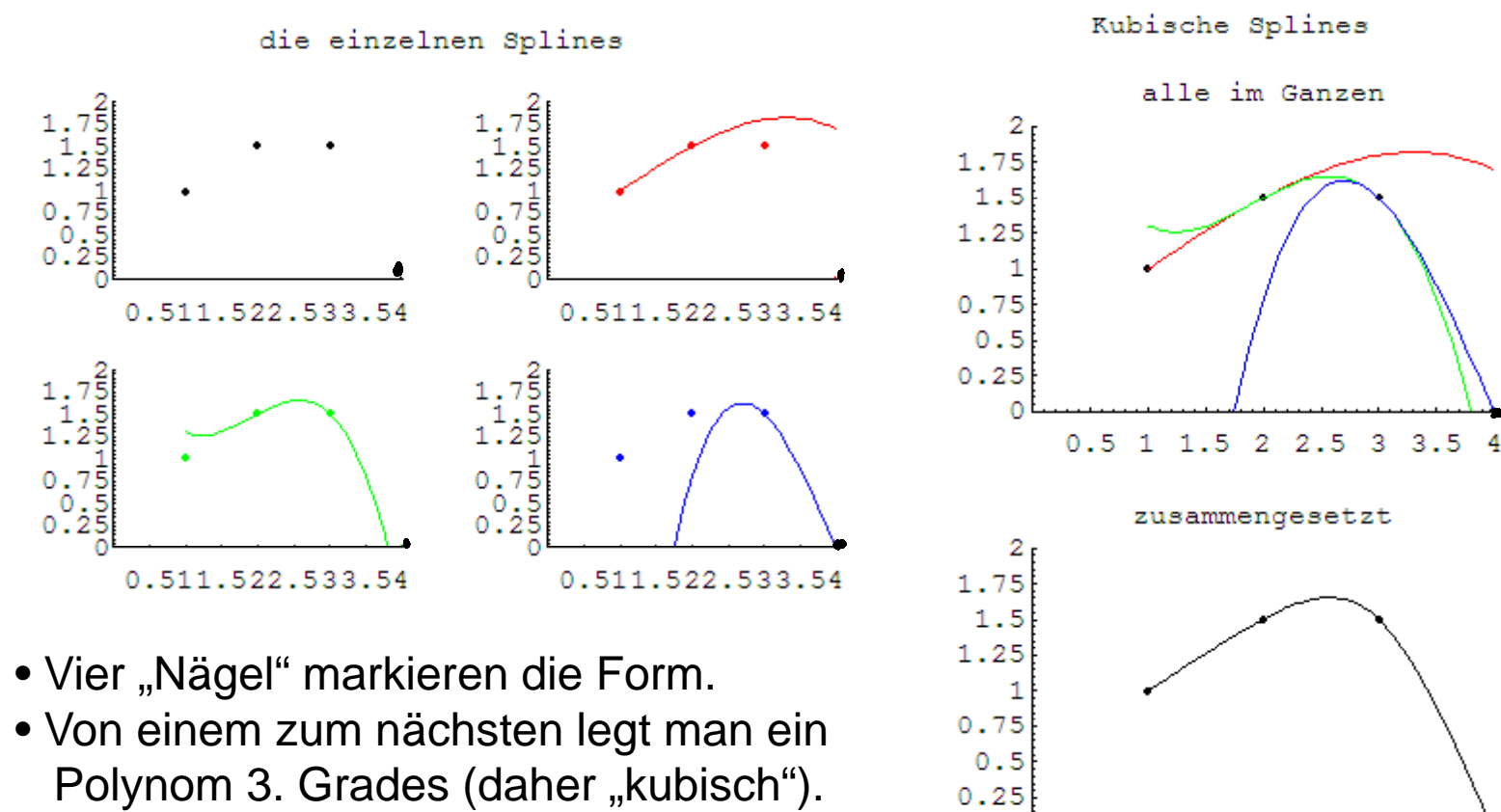

- Man sorgt für gute Übergänge
- und fügt alle passend zusammen.

Prof. Dr. Dörte Haftendorn, Leuphana Universität Lüneburg, 2013 http://www.leuphana.de/matheomnibus

 $\Omega$ 

0.5 1 1.5 2 2.5 3 3.5 4

## Splines als Formkonzept

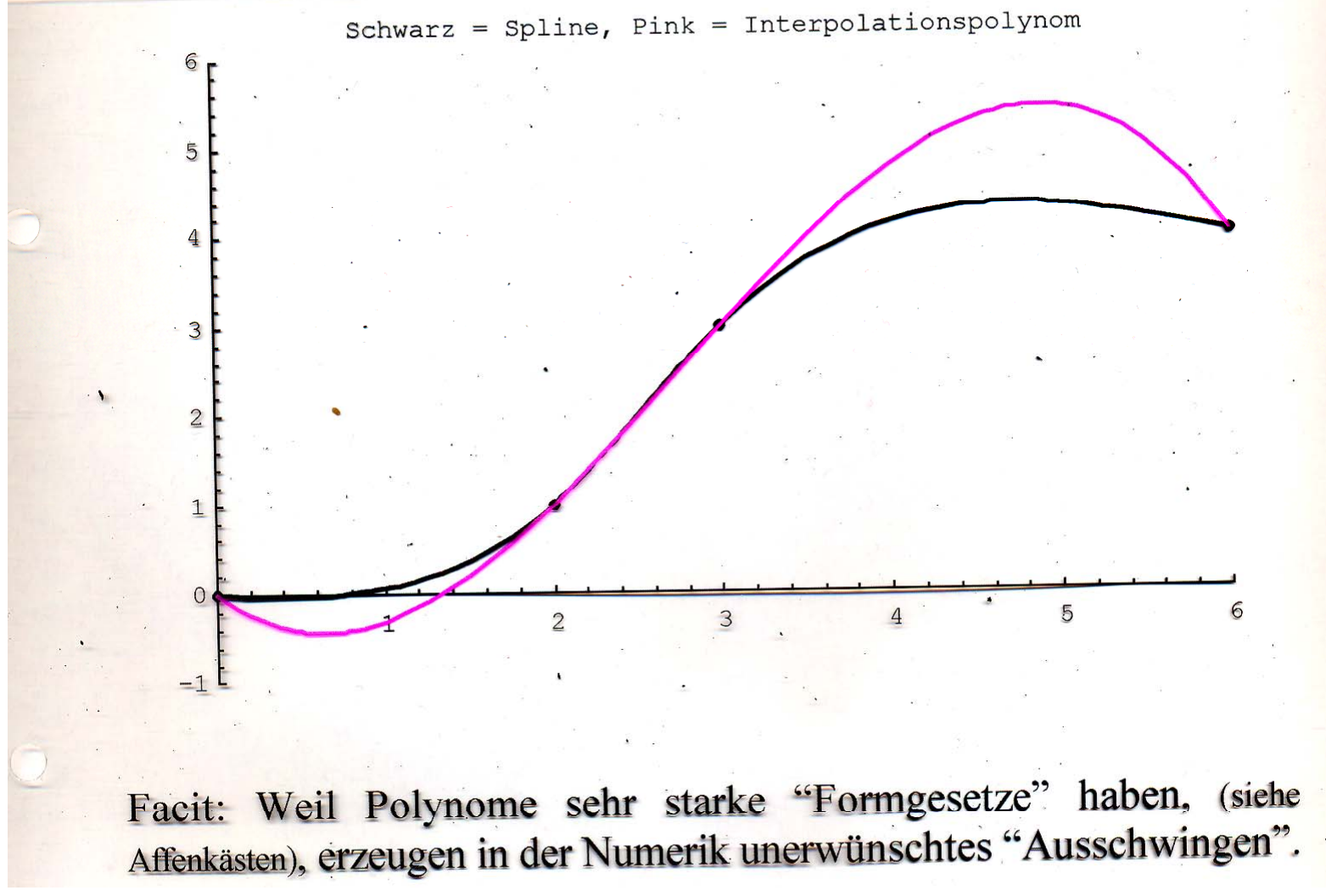

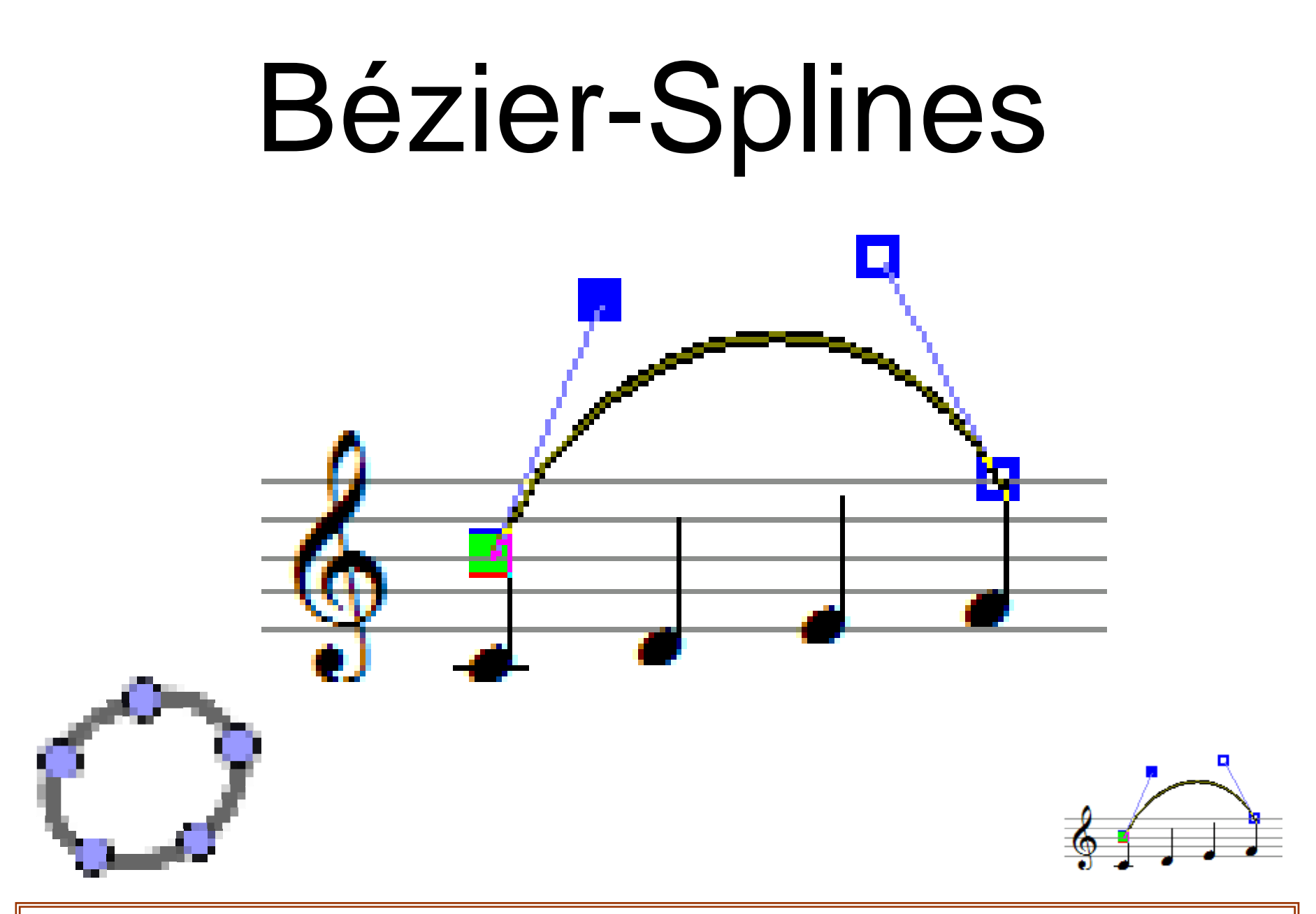

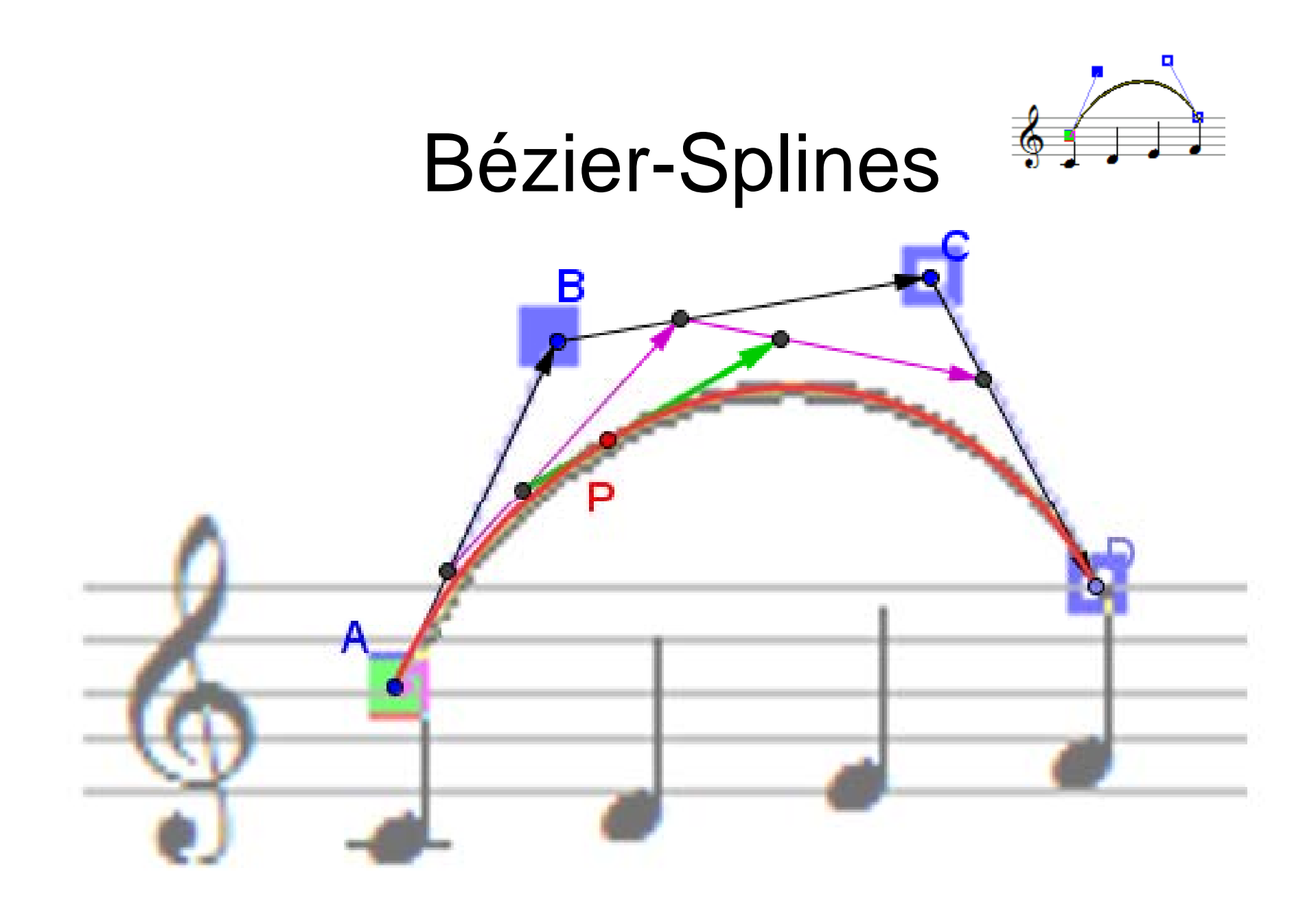

### Bézier-Splines

Sie sind aus Bernstein-Polynomen aufgebaut.

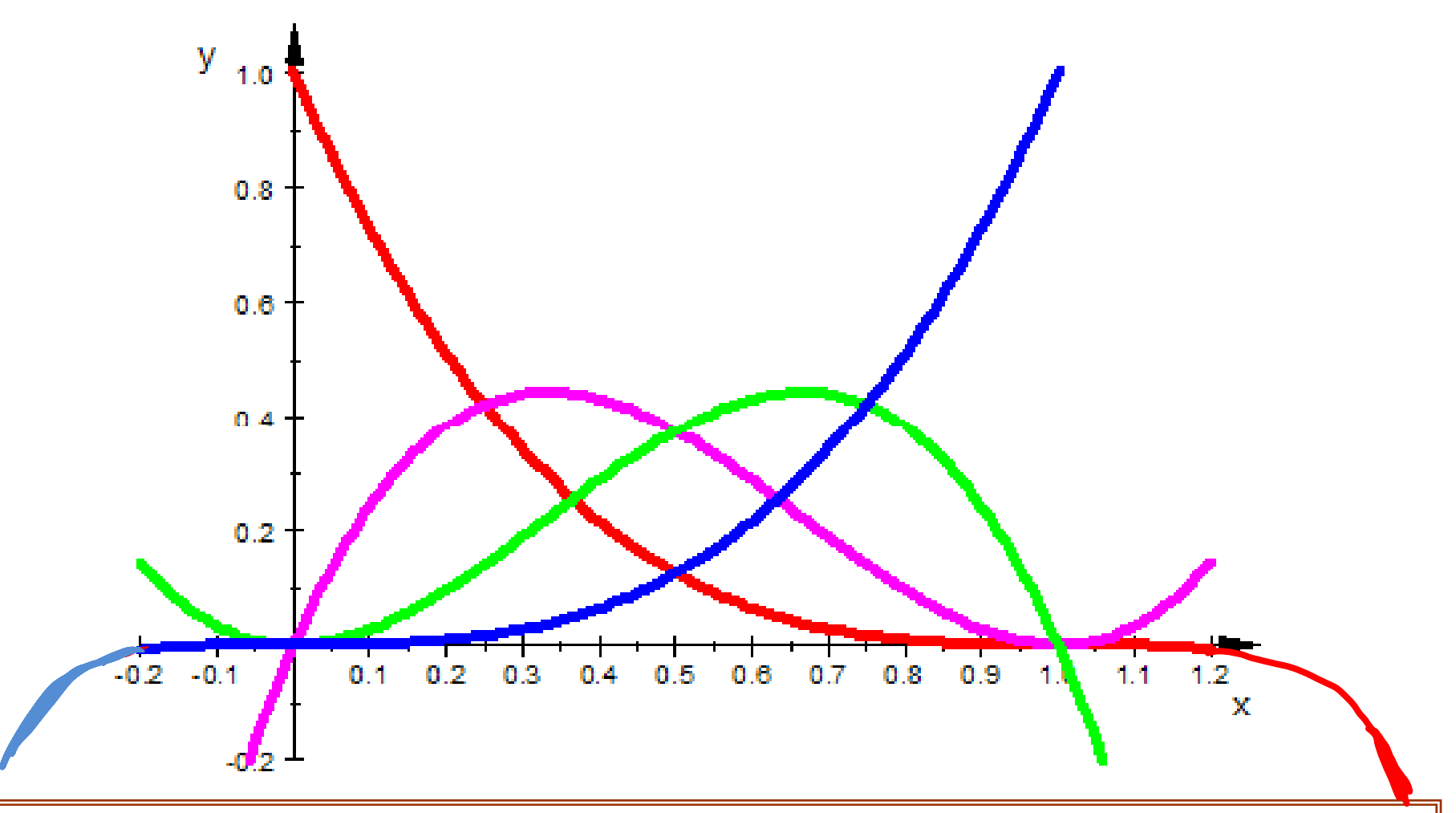

Bézier-Splines

Sie sind aus Bernstein-Polynomen aufgebaut.

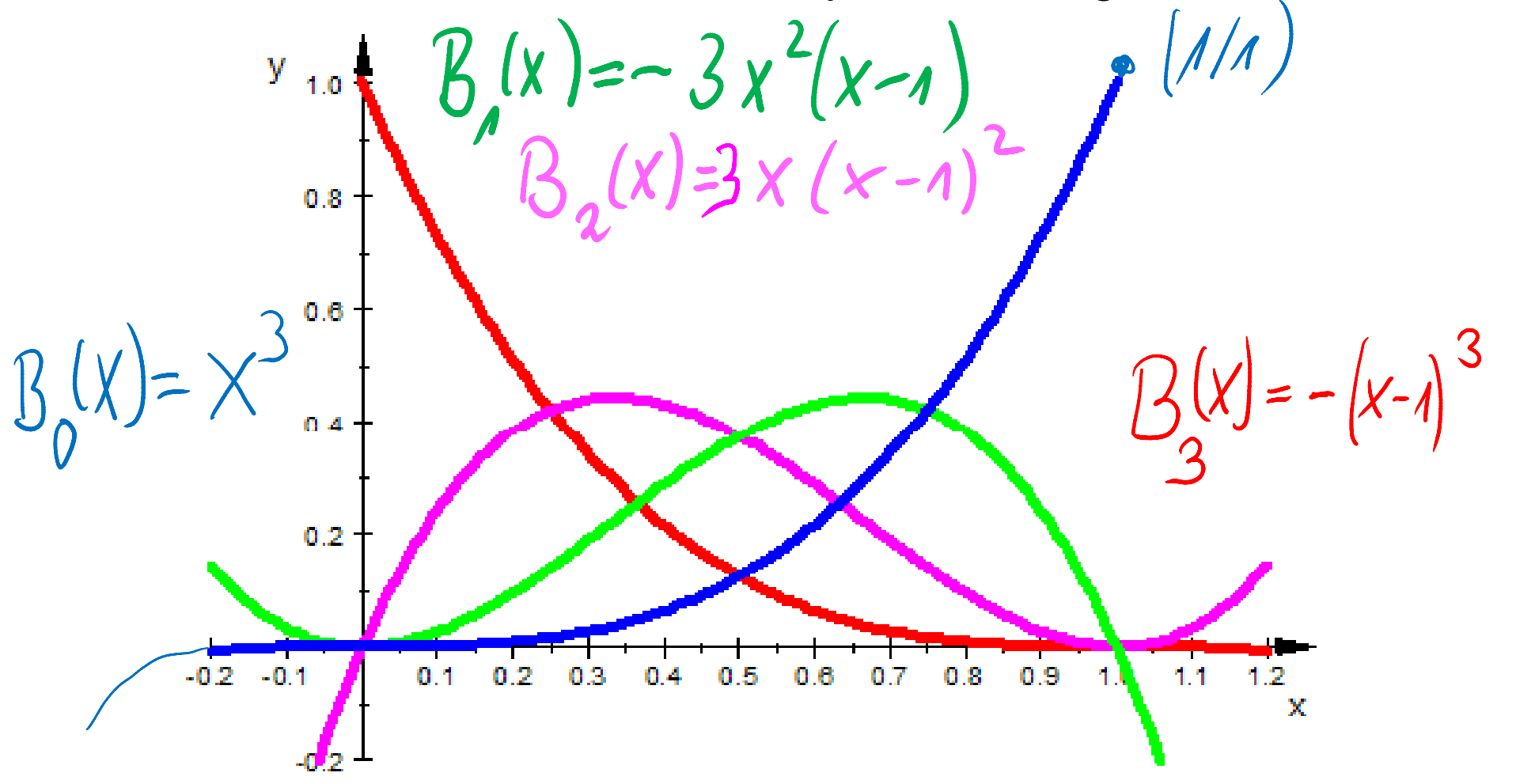

Bézier-Splines<br>Von Pierre Étienne Bézier um 1960 für Renault entwickelt.

Bézier gilt als Begründer von CAD und CAM.

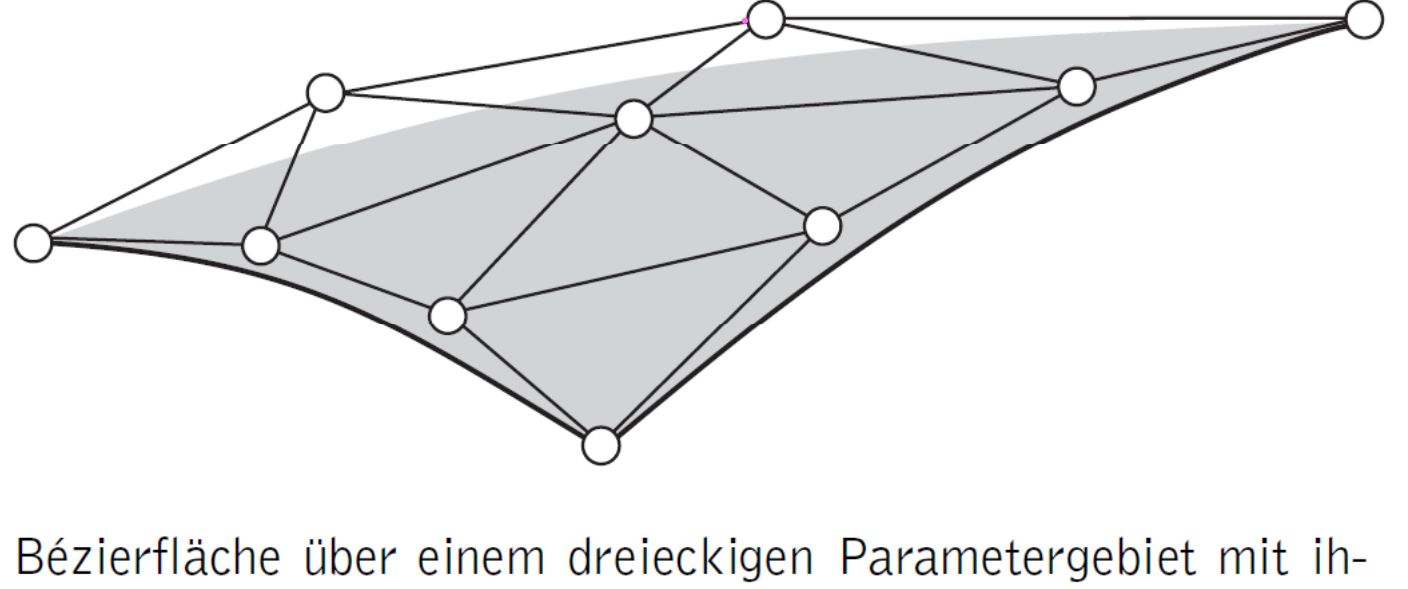

rem Bézier-Netz

De Casteljau entwickelte entsprechendes für Citroen, durfte es aber nicht veröffentlichen.

# CAD Computer Aided Design

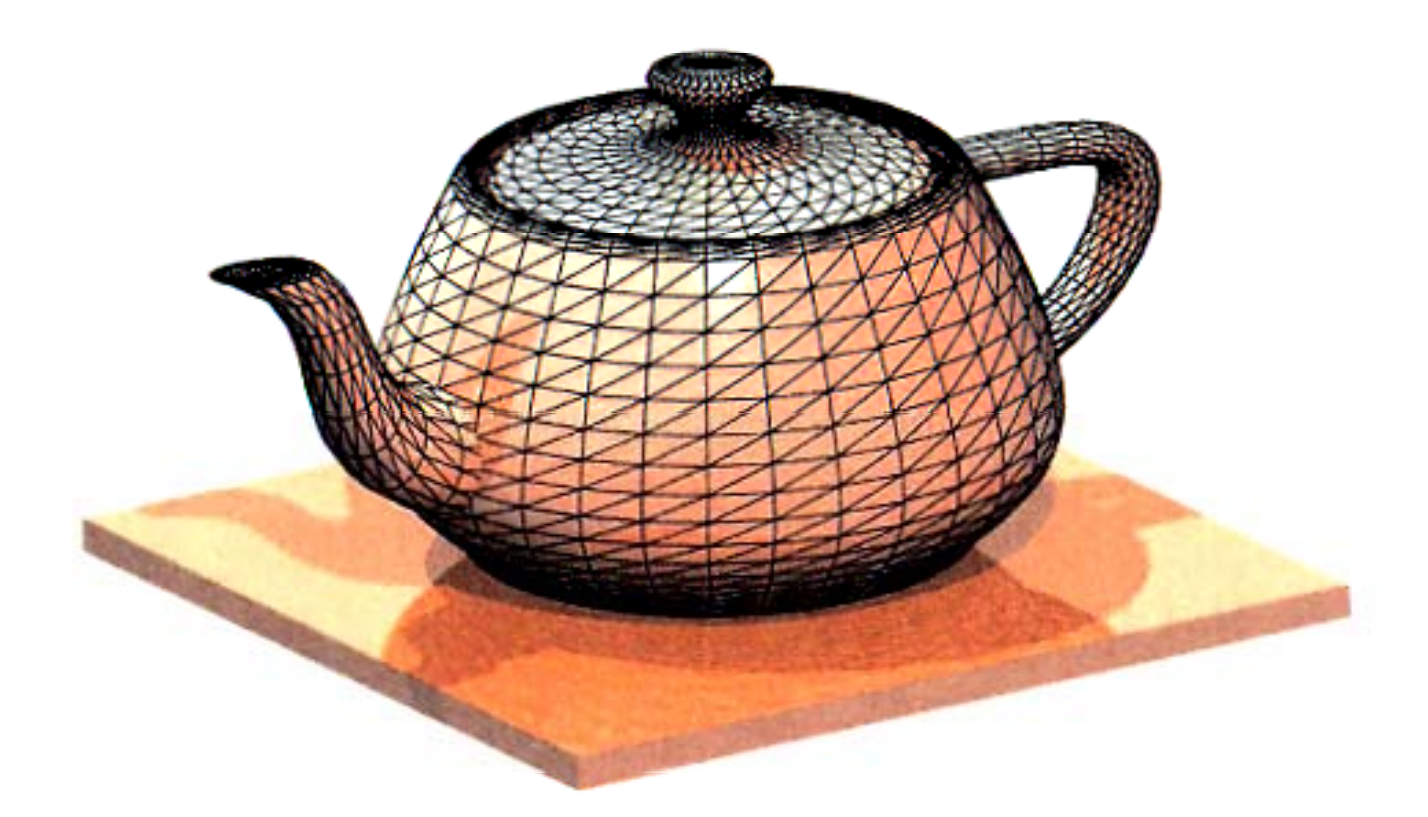

# CAD Computer Aided Design

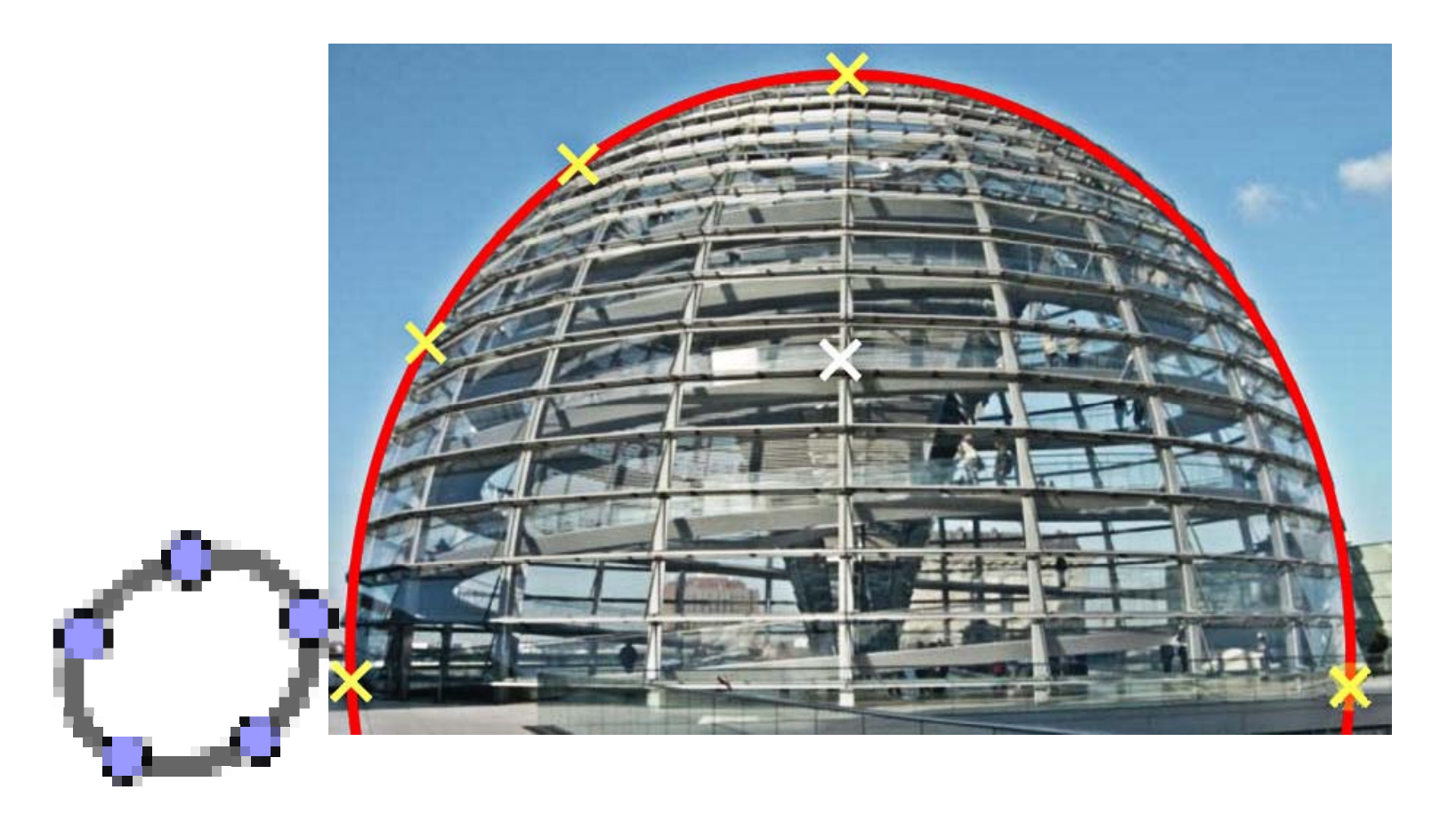

Mit welcher Maschinengenauigkeit arbeitet Ihr Taschenrechner?

$$
1+10^{-10} = erg, \quad erg-1 = \dots e_{10}
$$
  
\n
$$
1+10^{-11} = erg, \quad erg-1 = \dots e_{11}
$$
  
\n
$$
1+10^{-12} = erg, \quad erg-1 = \dots e_{12}
$$
  
\n
$$
1+10^{-13} = erg, \quad erg-1 = \dots e_{13}
$$
  
\n
$$
1+10^{-14} = erg, \quad erg-1 = \dots e_{14}
$$

Die Maschinengenauigkeit MG ist die kleinste Zahl, deren Addition zu 1 von der Maschine noch gemerkt wird.

Ist  $e_{12}$  ungleich 0 aber  $e_{13} = 0$ , dann ist MG=10<sup>-12</sup>

#### Grundlagen der Numerik mit Computer

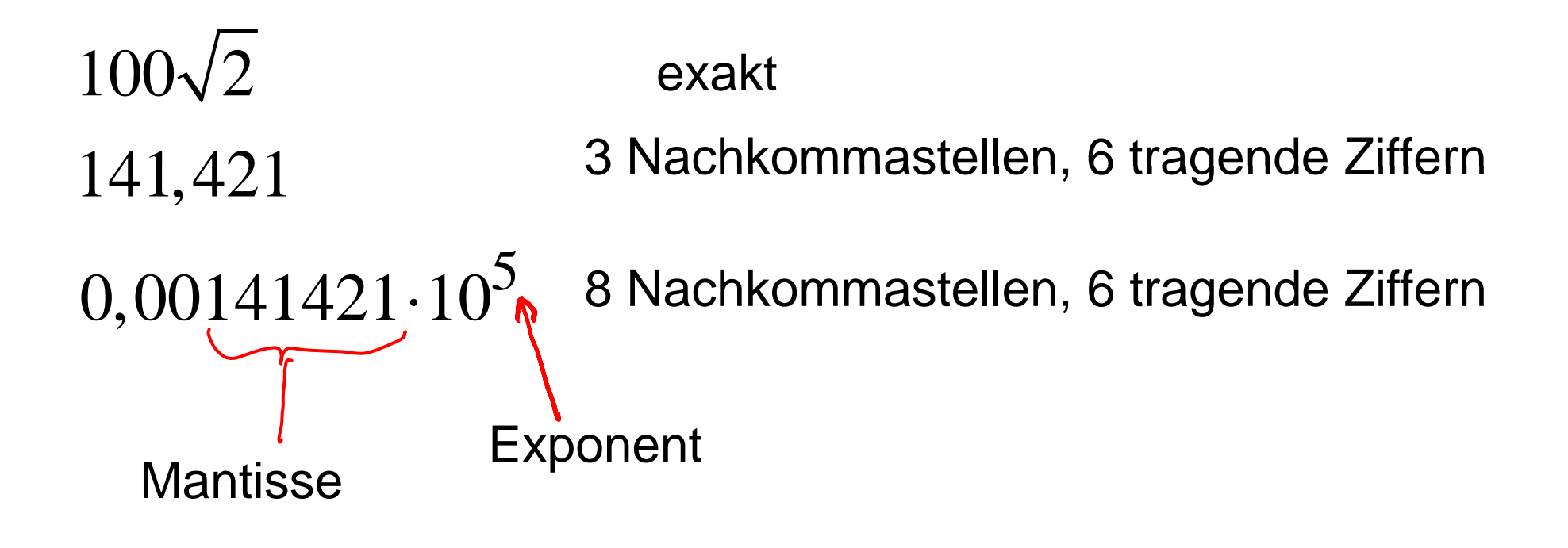

#### Grundlagen der Numerik mit Computer

#### Gleitpunktzahl == floatingpoint number

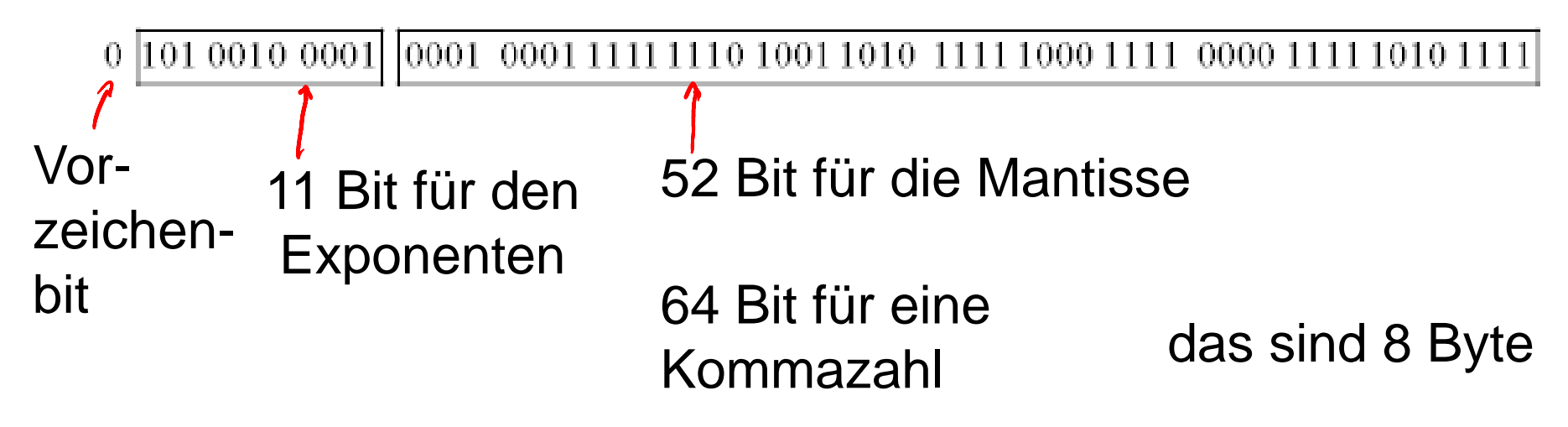

Das sind dann etwa 16 dezimale Stellen für die Mantisse  $300 \cdot 1 \cdot 10^{-300}$ Die Zehnerpotenzen laufen etwa von  $10^{+300}$  bis  $10^{-300}$ 

#### Grundlagen der Numerik mit Computer

#### Gleitpunktzahl == floatingpoint number

0 101 0010 0001 0001 0001 1111 1110 1001 1010 1111 1000 1111 0000 1111 1010 1111

Das sind dann etwa 16 dezimale Stellen für die Mantisse

Die Zehner potenzen laufen etwa von +300 bis -300

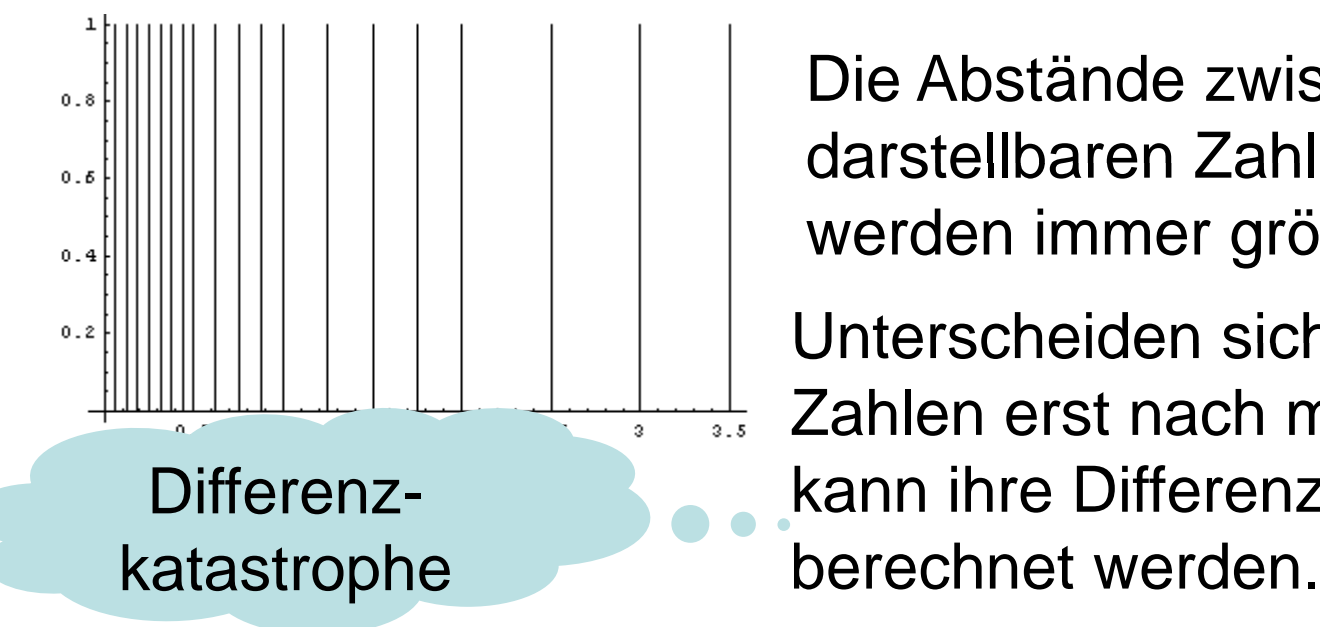

Die Abstände zwischen den darstellbaren Zahlen werden immer größer.

Unterscheiden sich zwei große Zahlen erst nach mehr als 16 StellenDifferenz- kann ihre Differenz nicht ordentlich

**Beispiel für falsche Berechnungen**

http://www.logic.at/people/schuster/c01\_0000.htm (Kulisch, Miranker[270])

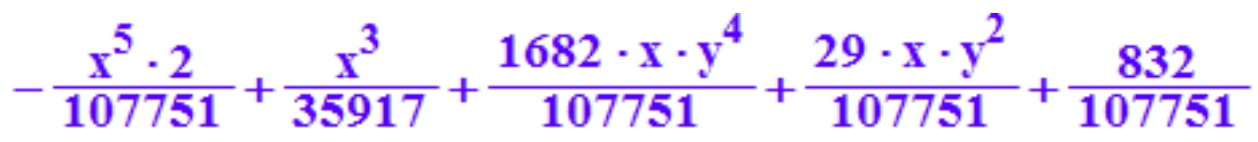

Alle drei CAS-Werkzeuge liefern bei Eingabe von Naturlichen Zahlen für x und y das exakte Ergebnis 1783. Sie rechnen dann nämlich exakt mit der Bruchrechnung.

Zwingt man aber die Syteme, mit Kommazahlen zu rechnen, indem man \*.0 bei wenigstens einer der Zahlen schreibt, kommen abenteuerlich falsche Ergebnisse heraus.

Auch dieses ist ein Beispiel für eine Differenzkatastrophe Der x<sup>4</sup>5-Term ist nämlich negativ.

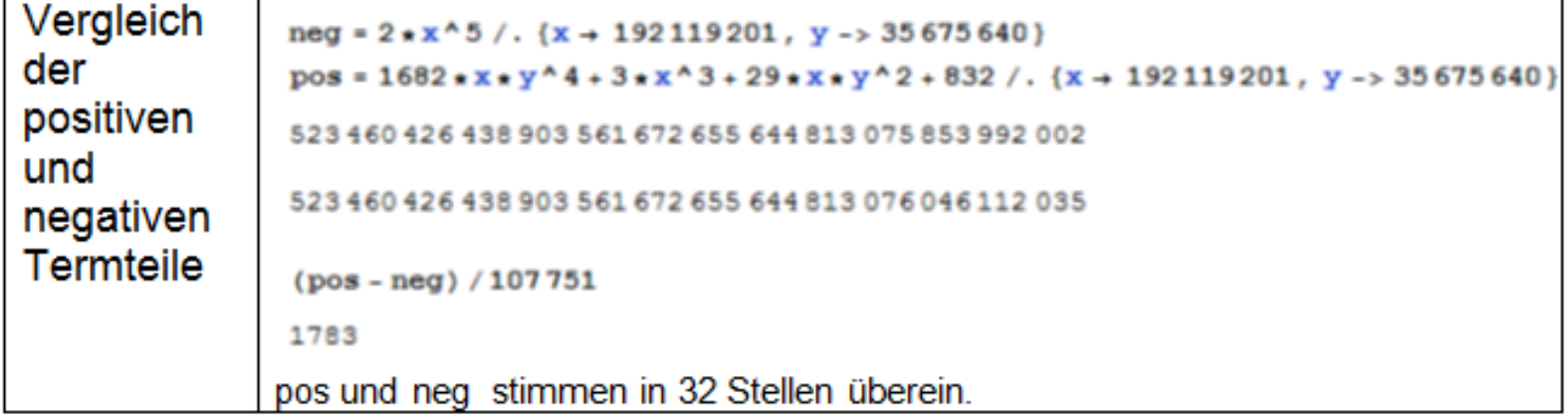

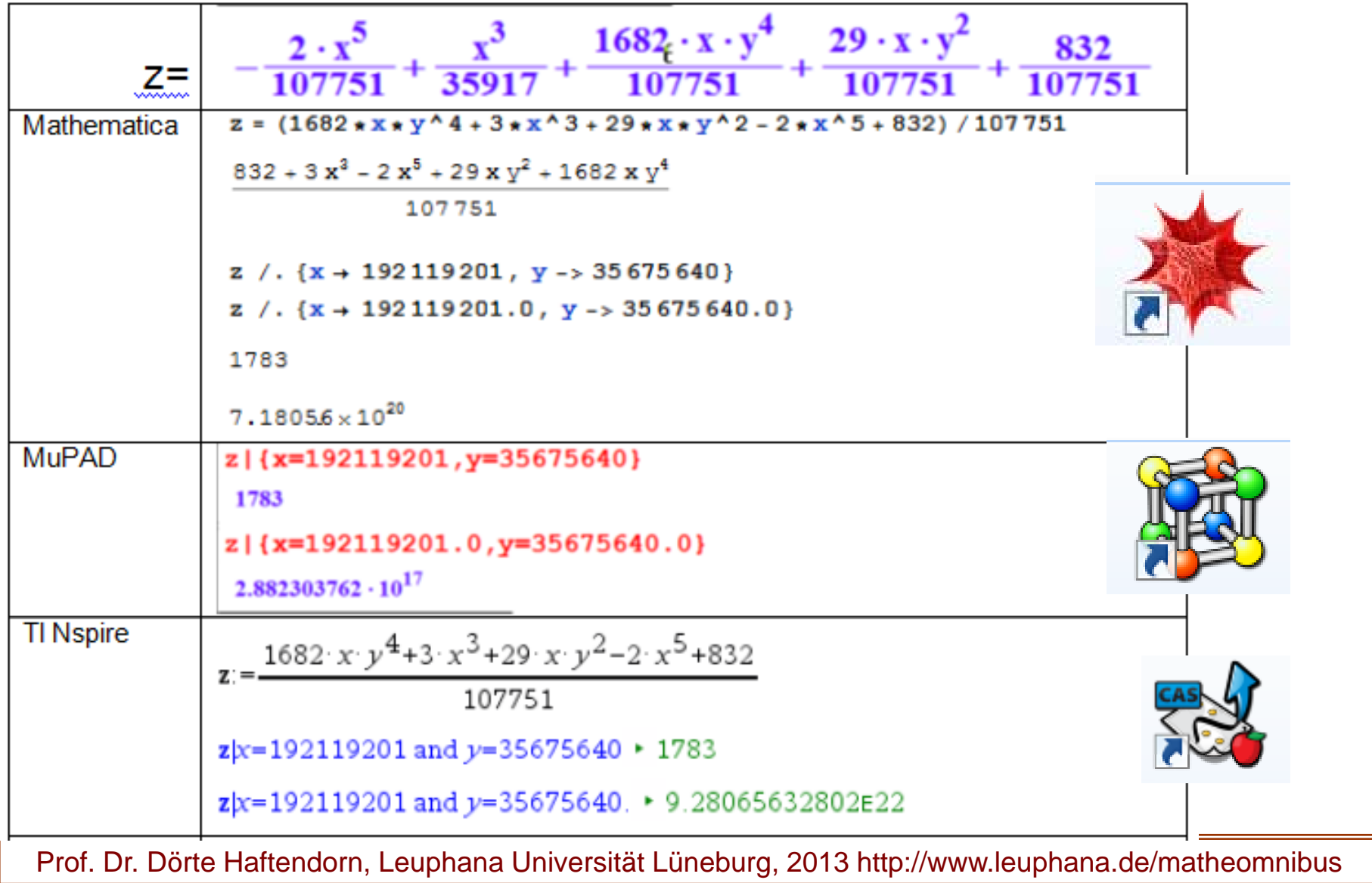

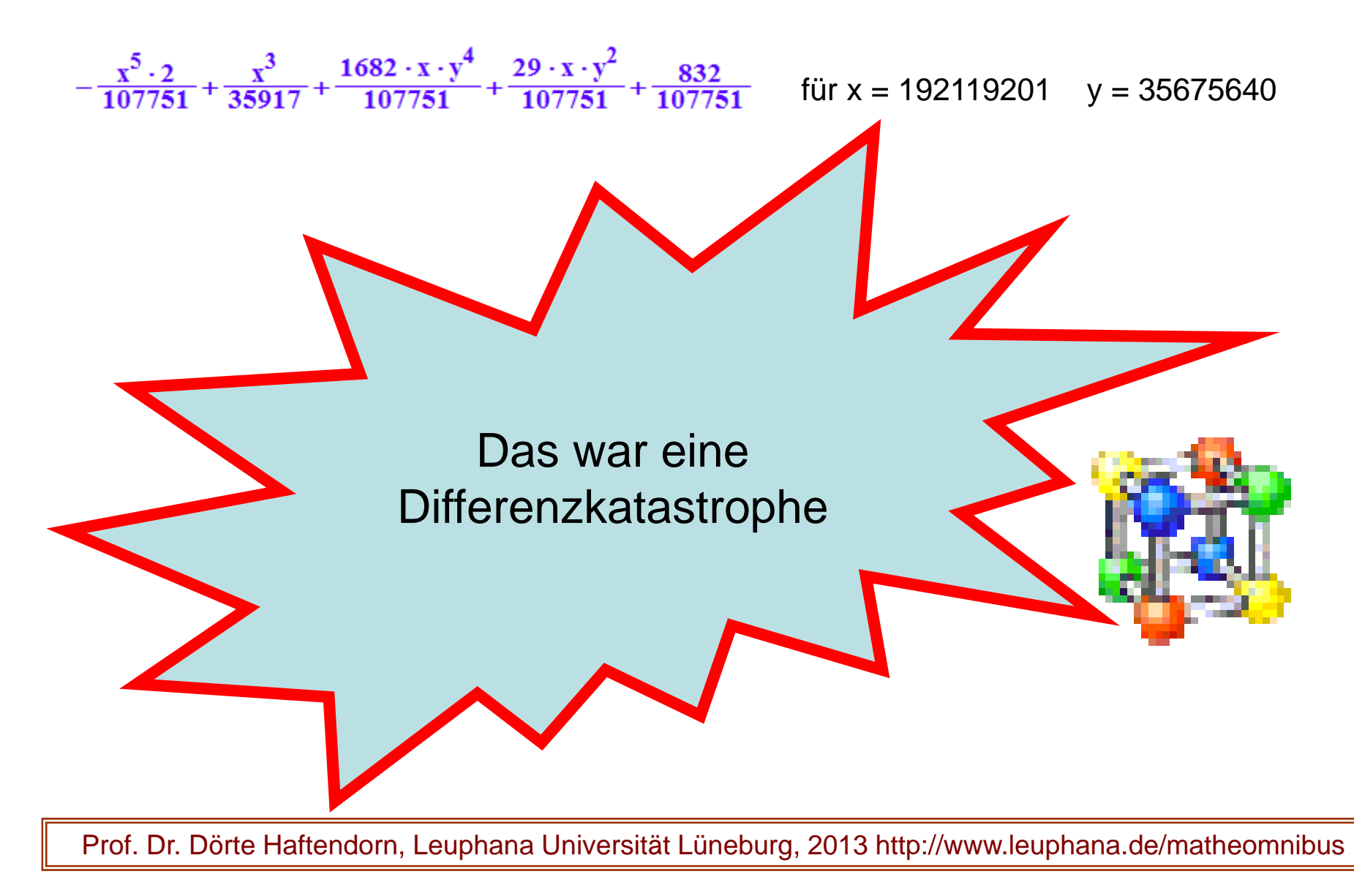

$$
\frac{x-y}{x^2-y^2} = \frac{1}{x+y}
$$
 In the problem 1  
binomischen Formel  
 
$$
x^2 - y^2 = (x-y) \cdot (x+y)
$$
erkennt  
 
$$
\frac{100}{1011}
$$
 
$$
\frac{100}{10001}
$$
 
$$
\frac{100}{100011}
$$
 
$$
\frac{1000}{1000011}
$$
 
$$
\frac{10000}{10000011}
$$
 
$$
\frac{10000}{100000011}
$$
 
$$
\frac{10000}{1000000011}
$$
 
$$
\frac{10000}{10000000011}
$$
 
$$
\frac{100000}{100000000011}
$$
 
$$
\frac{100000}{1000000000011}
$$
 
$$
\frac{1000000}{1000000000011}
$$

$$
\mathbf{a}(i) := (10)^{i} + (10)^{-i} \quad \mathbf{b}(i) := (10)^{-(i+1)}
$$

 $\overline{\mathbf{1}}$ 

Zwingt man aber das System durch die Dezimalpunkte Kommazahlen zu verwenden, also numerisch zu arbeiten, haben alle Systeme grobe Fehler.

Für i von 1 bis 10 ergibt sich:

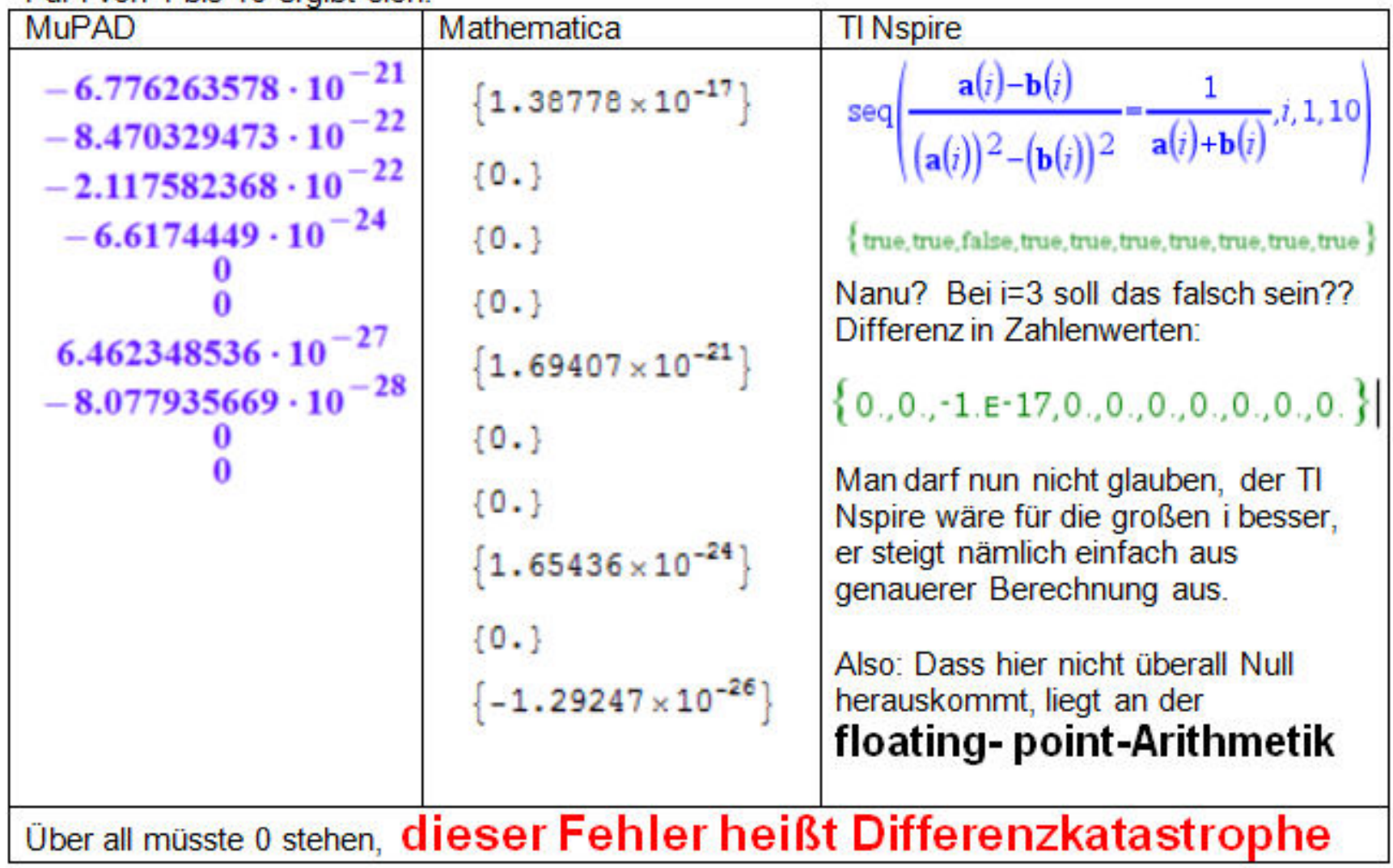

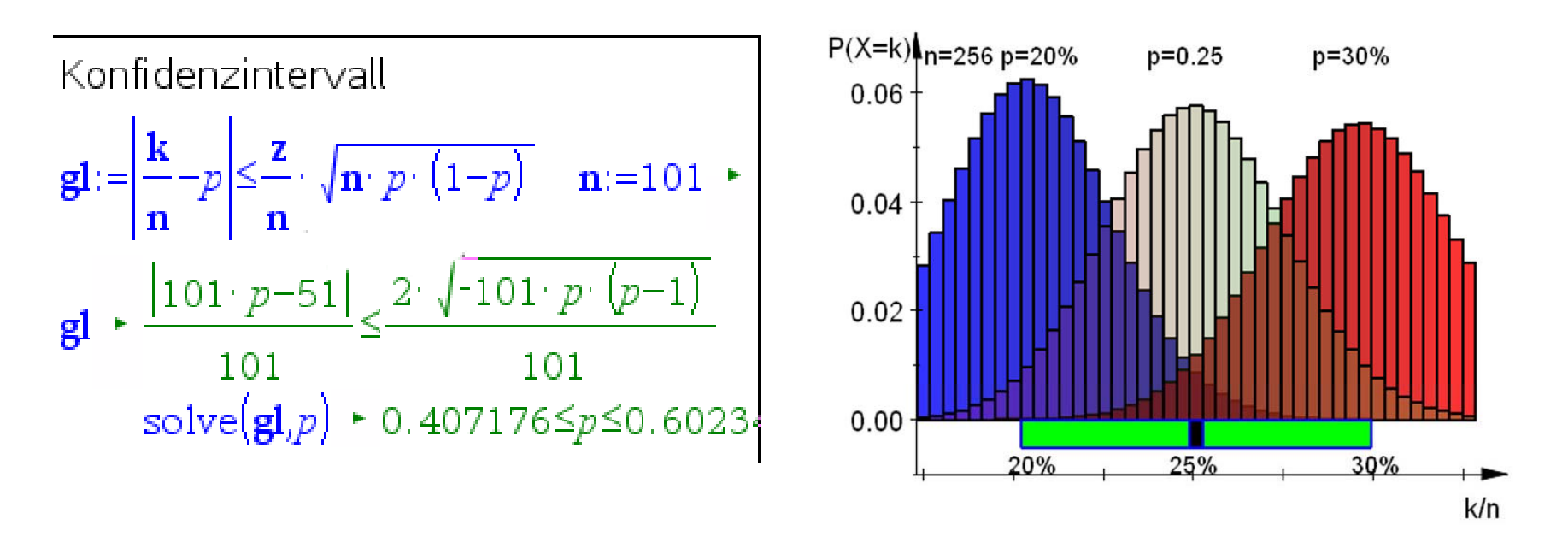

Bei der Berechnung von Konfidenzintervallen kann es von Hand durch Runden leicht zur Differenzkatasprophe kommen. Eine solche Berechnung ist "schlecht konditioniert".

Prof. Dr. Dörte Haftendorn, Leuphana Universität Lüneburg, 2013 http://www.leuphana.de/matheomnibus

### Weitere Pannen

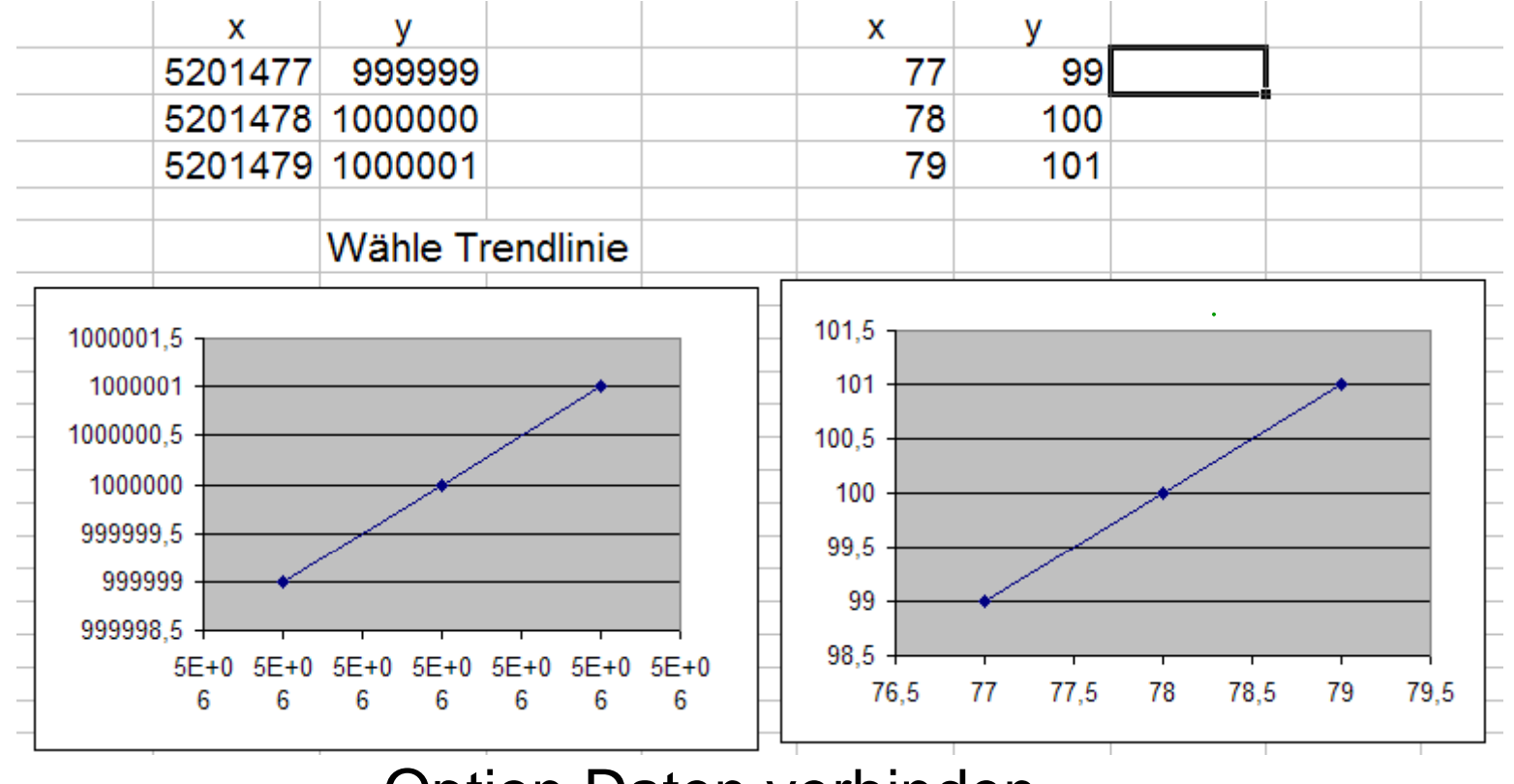

Option Daten verbinden

Klar, das ist beide Male eine Gerade  $|$  Excel

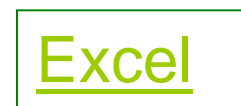

### Weitere Pannen

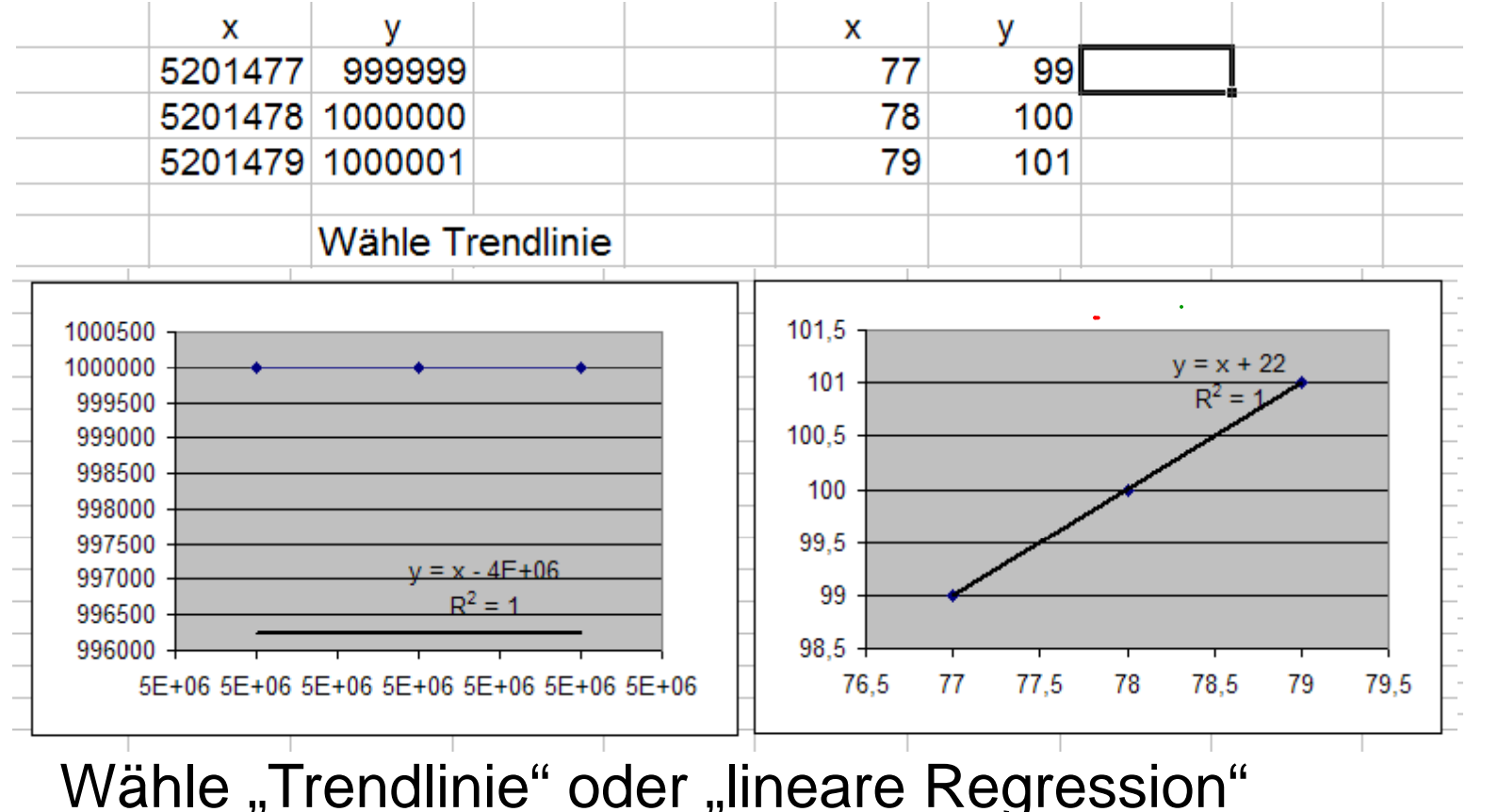

Dieselben Daten, aber Dieselben nicht gelungen, Panne Frank et al. Excel

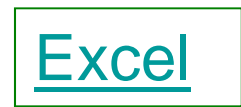

## Numerische Verfahren

Was man exakt nicht schafft, das macht man mit Numerik, Hauptsache, man hat wenigstens Zahlen 'raus.

- Rekursive, b.z.w. iterative Konzepte
	- Heronverfahren für Wurzeln
	- Nullstellenverfahren ( Mitten~, Sekanten~ , Newton~)
	- Modellierung von Prozessen (logistisch...)
	- Numerische Lösung von Differentialgleichungen

Weitere Konzepte:

Numerische Integration, Taylorreihen, Fourierreihen, Klangverarbeitung, ...

Finite-Element-methode, Simulationen,....

### Die Klothoide, nur numerisch zu bewältigen

gegeben:

$$
x = \int_0^t \cos \frac{x^2}{2A^2} dx, \ y = \int_0^t \sin \frac{y^2}{2A^2} dy \tag{7.30}
$$

Die Integrale lassen sich durch die Simpson'sche Näherungsformel berechnen.

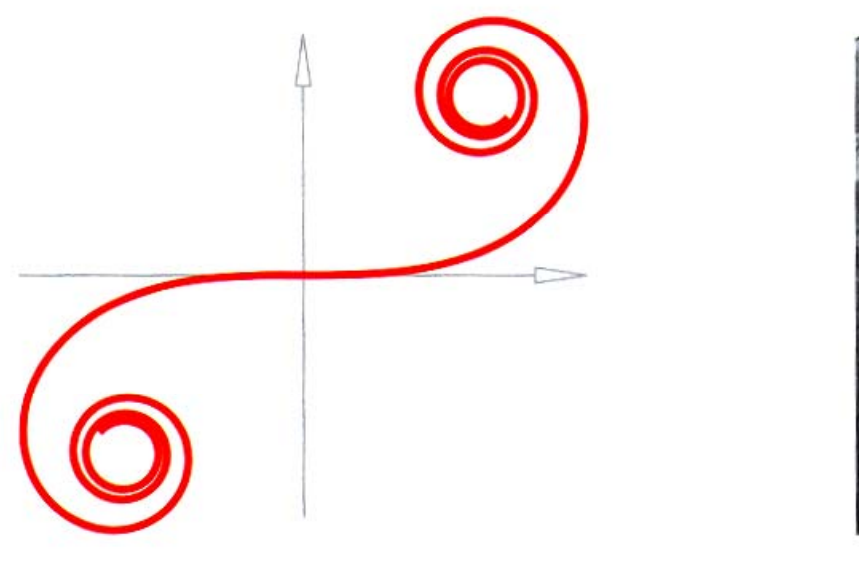

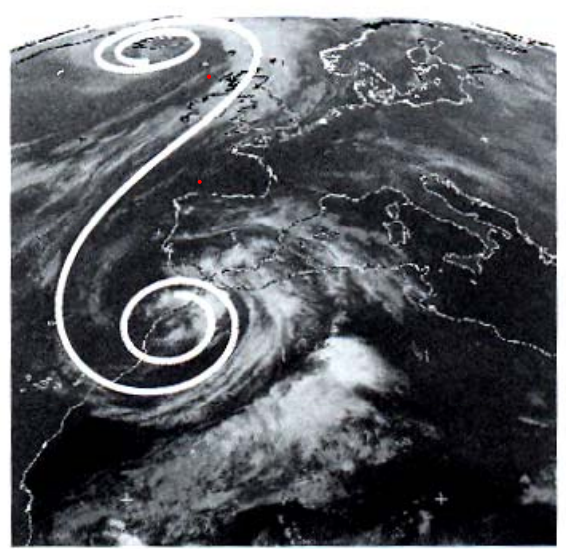

Abb. 7.47 Turbulenzen über dem Atlantik Abb. 7.46 Klothoide Glaeser: Geometrie und ihre Anwendungen in Kunst, Natur und Technik